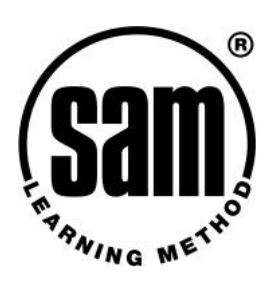

# **SAM Learning Activities**

### *Introduction*

There are three main activity types within SAM Learning:

- § **Revise**
- § **Exam Practice**
- § **Exam Papers**

Revise and Exam Practice activities are found by drilling down through course level, subjects and topics, whereas Exam Papers cover a range of topics and are found at the subject level.

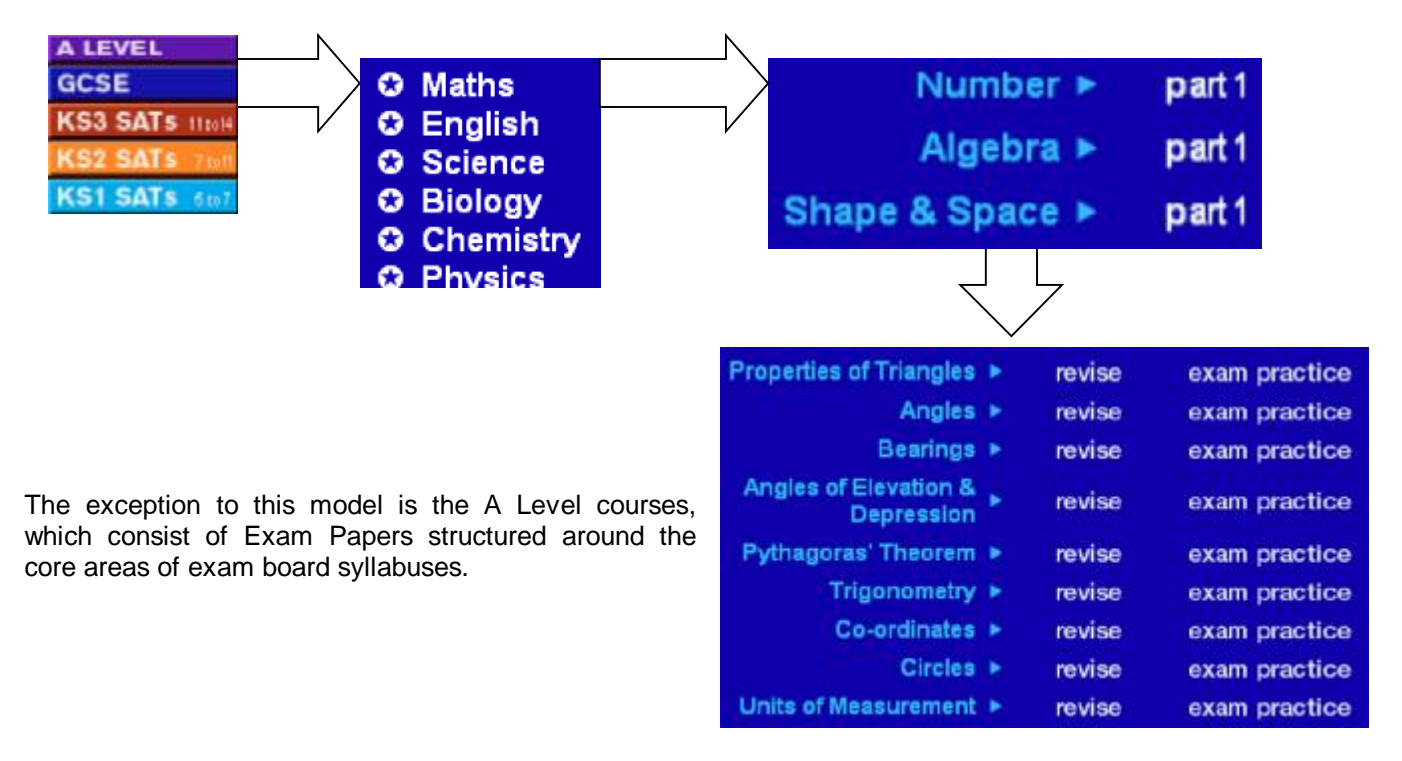

#### *Revise*

Revise exercises reinforce knowledge and understanding of topics that Learners have already covered in class. This leads to improved knowledge and understanding and improved recall in exams, especially when combined with the Exam Practices and Exam Papers.

Revise exercises use a simple drag and drop format that is fun, motivating and confidence building for Learners. When Learners complete an exercise, a percentage score is displayed on screen and stored in their Learner Report.

The list of Revise exercises shows which have been done, and which have yet to be attempted. Learners can go back to previously completed Revise exercises to better their score.

Revise exercises are typically completed by individual Learners at a computer, though they can be used as the basis of class discussion with a data projector.

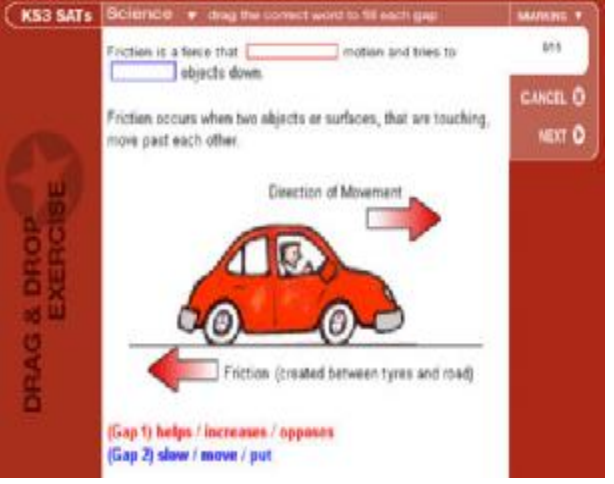

#### *Exam Practice & Exam Papers*

Exam Practices and Exam Papers use the SAM Learning Method of self-assessment, making them the perfect supplement to other learning and revision techniques.

Exam Practices are written by examiners to represent the types of questions Learners will get in their actual exams. The answers given are supported by thorough mark schemes so Learners can better understand how examiners will mark their work and to help them identify areas for development.

Learners can undertake Exam Practices and Exam Papers in front of a computer, but they always record their answers with pen and paper to emulate exam conditions, and an on-screen timer helps them develop an awareness of time allocation. This helps Learners who tend to rush timed activities as well as those who frequently run out of time.

Consequently, both activities can be used in class by printing the questions before the lesson and providing a photocopy for each Learner. Depending on the questions, Learners may need additional items such as a calculator, graph paper, ruler, compass or protractor.

Learners self-mark their answers using on-screen mark schemes and hints help with common areas of difficulty. When each exercise is completed, the Learner receives a level or grade, which is stored in their Learner Record. The list of Exam Practices and Exam Papers shows which have been attempted and Learners can try any of them again to improve on their previous score.

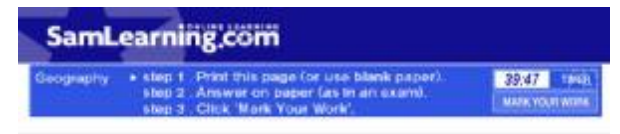

b) Study the diagram below which shows a cross section through a catorderon Imestone area

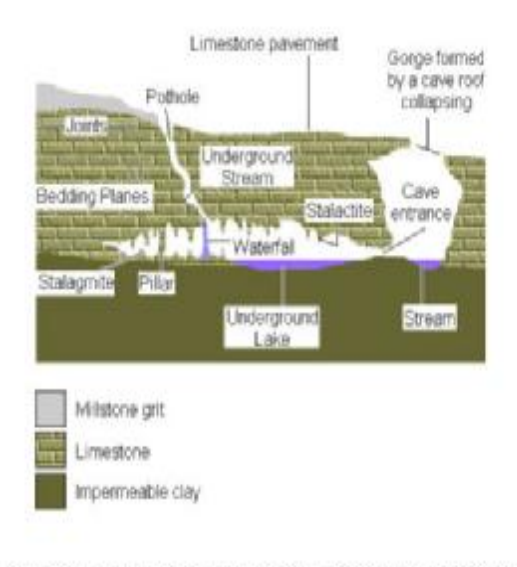

i) Explain why the limestone appears to erode more quickly than the surounding milistone grit or clay

There are three different Exam Practices for most subtopics, and Learners get a different set of questions each time they "try again". Unless of course they have completed all three, in which case they are presented with their lowest scoring Exam Practice for another attempt.

#### *How are Levels/Grades calculated?*

Within a subject the same grade (or level) boundaries are used for every Exam Practice irrespective of level of difficulty. This shows Learners their strong and weak topics.

From a teacher's perspective, the level or grade given for an individual Exam Practice will be too high for a low-level topic and too low for a high-level topic. When looking for an indicator of overall performance you should not focus on an individual result but on aggregate results across a range of Exam Practices and Exam Papers.

Our grade boundaries (or level boundaries) reflect Exam Board grade boundaries or SATs level boundaries. In GCSE Maths a different set of grade boundaries is used for the Lower/Intermediate Tier to the grade boundaries used for Higher Tier.

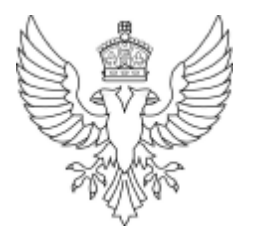

## [www.samlearning.com](http://www.samlearning.com)